$\mathbf w$ 

寮

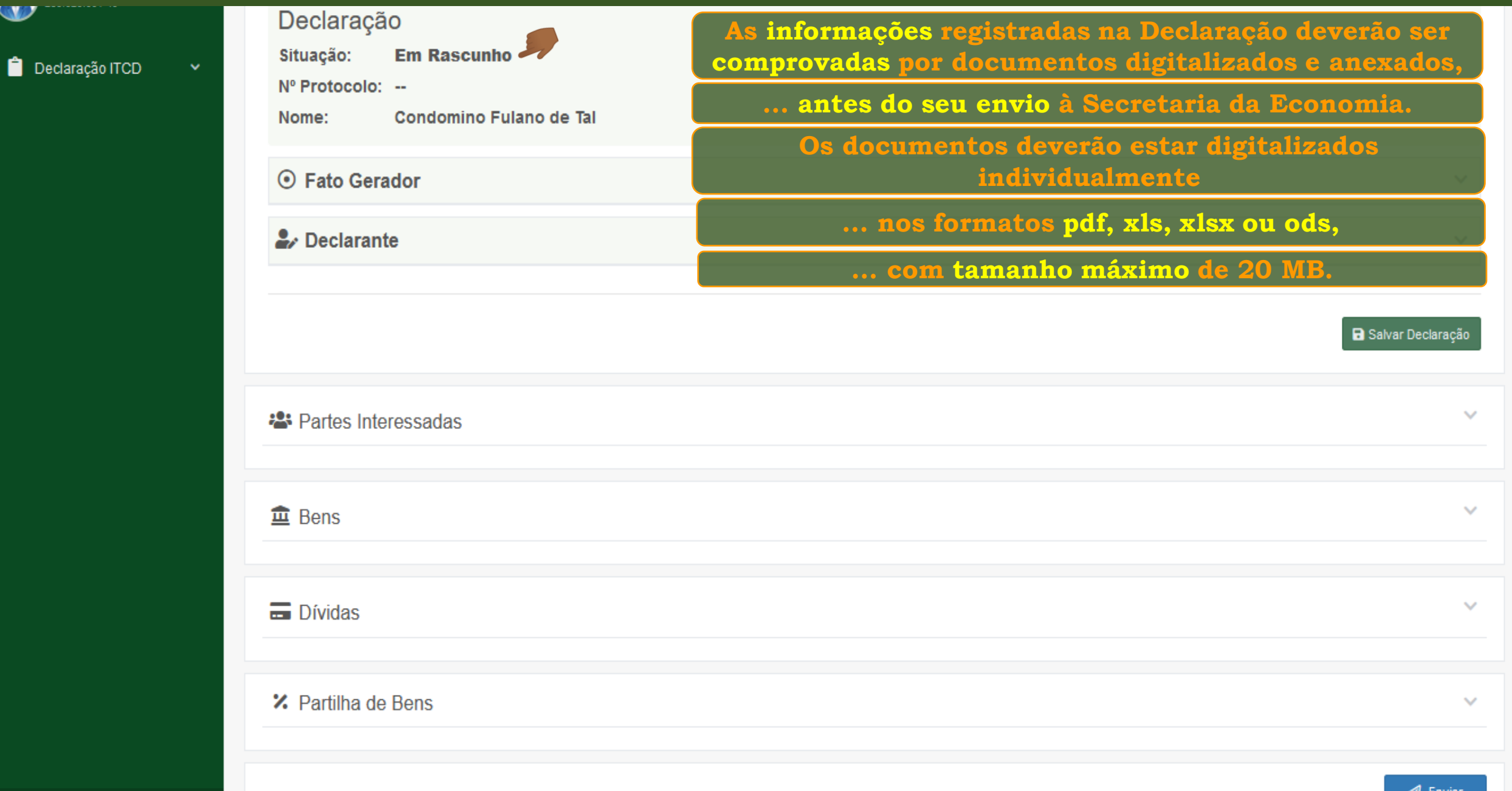

w

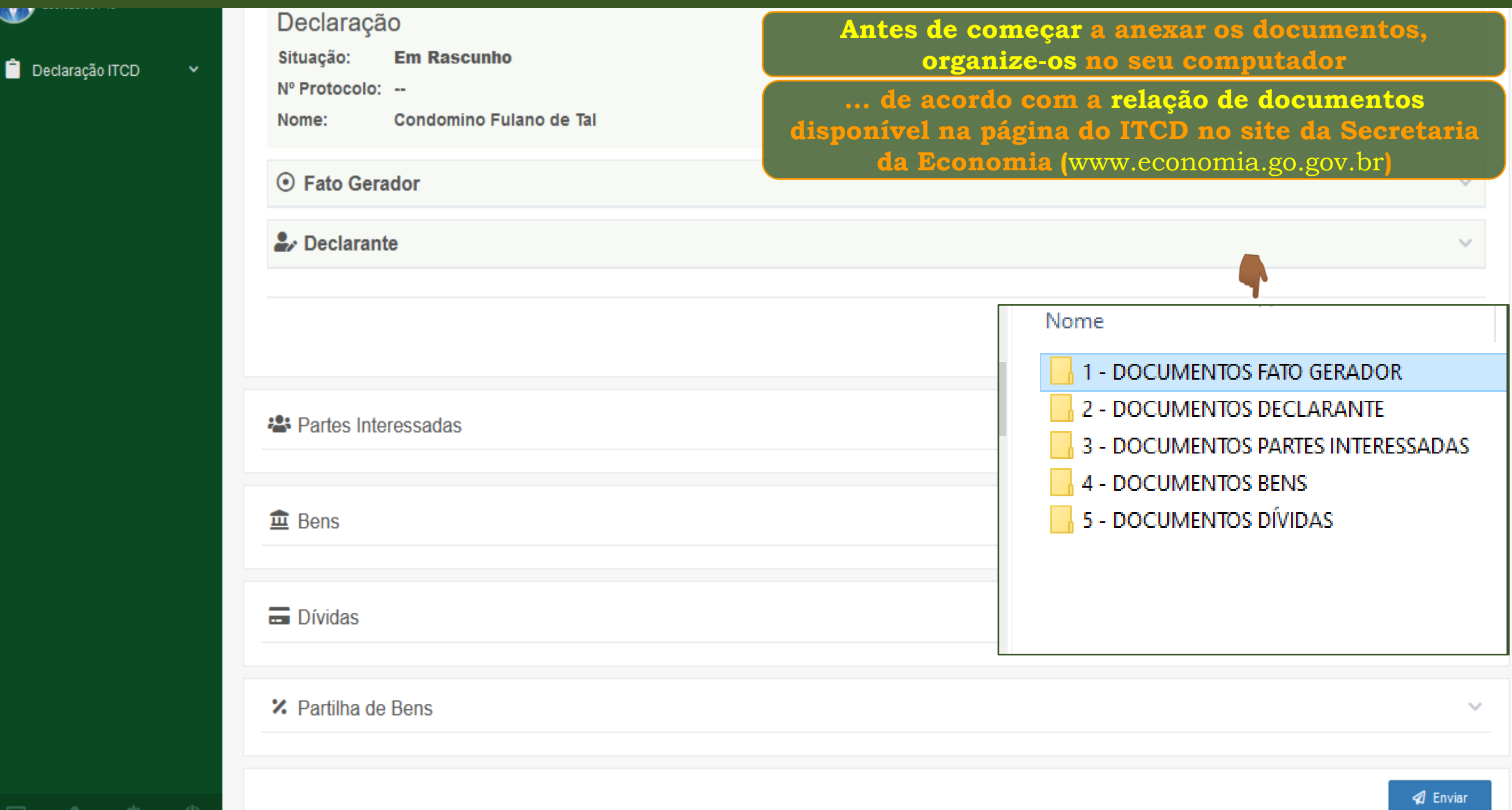

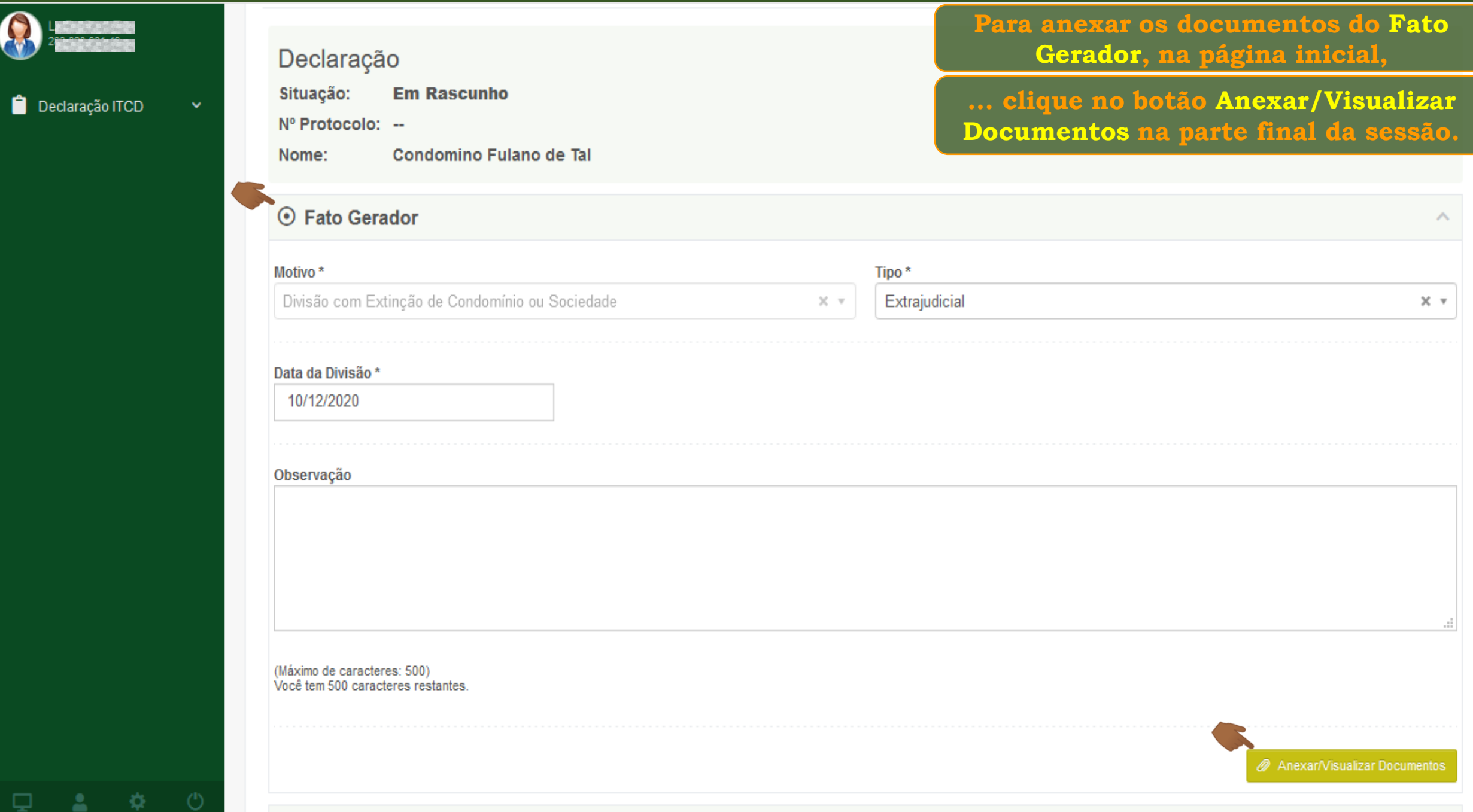

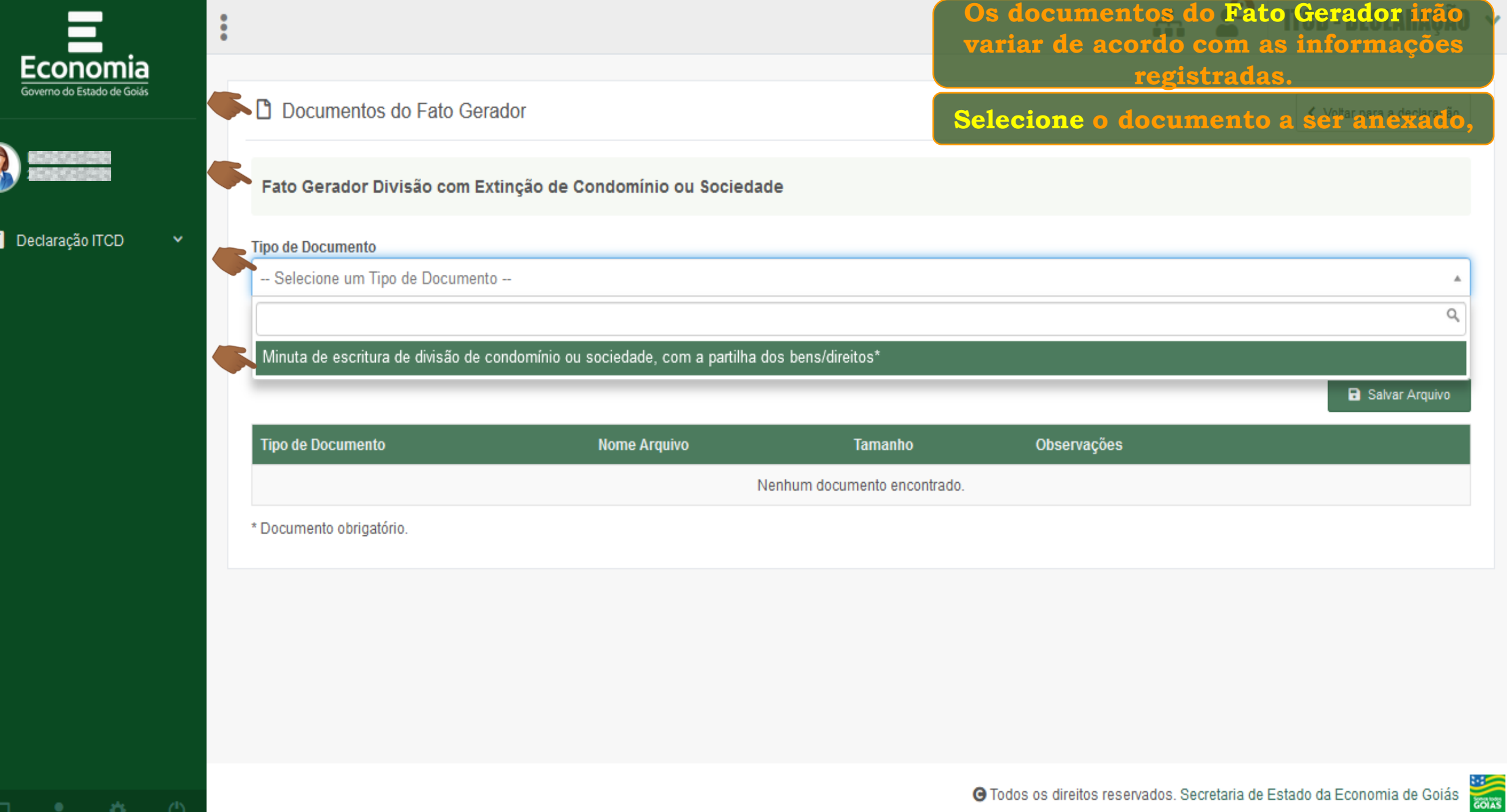

C

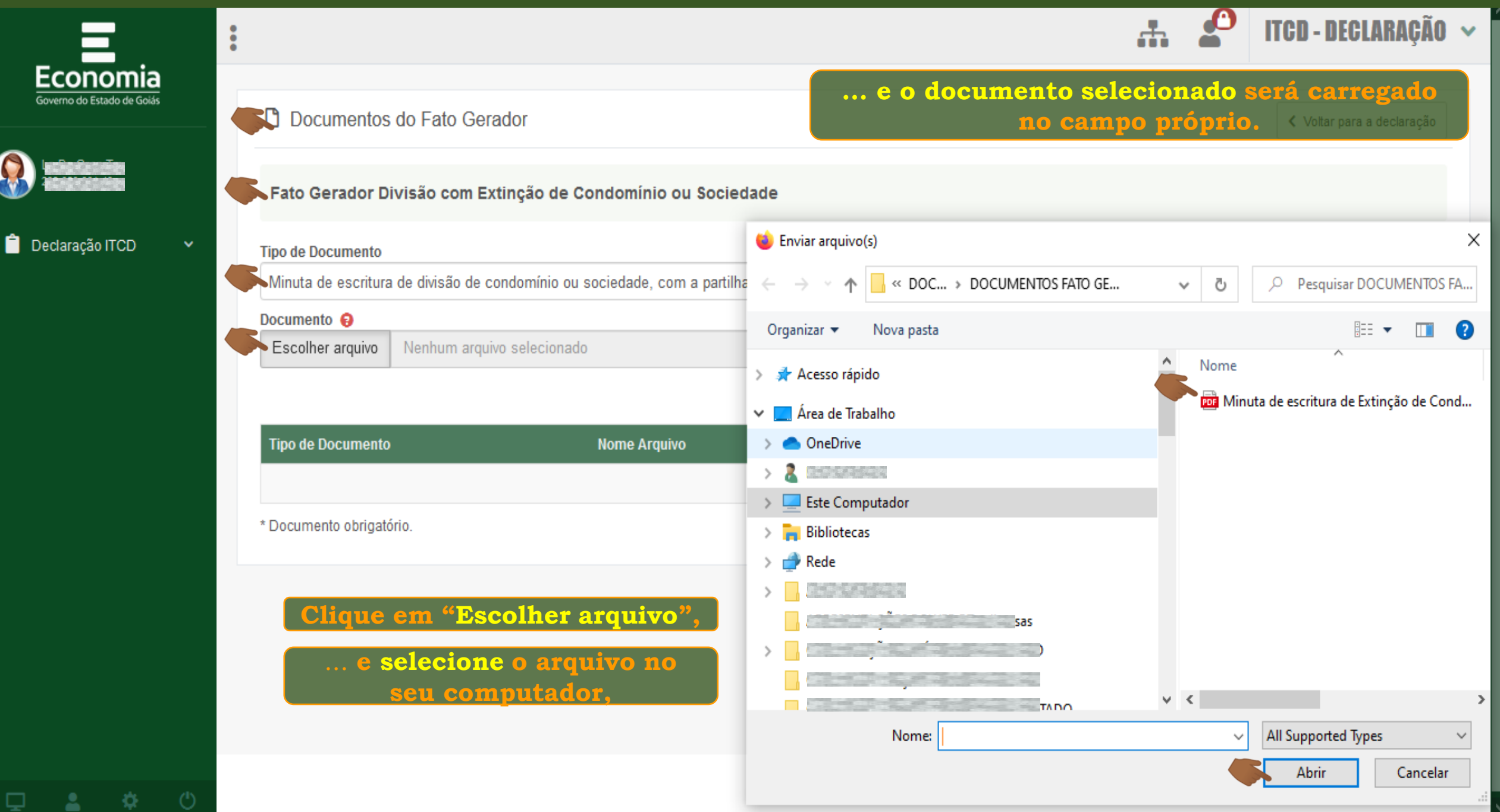

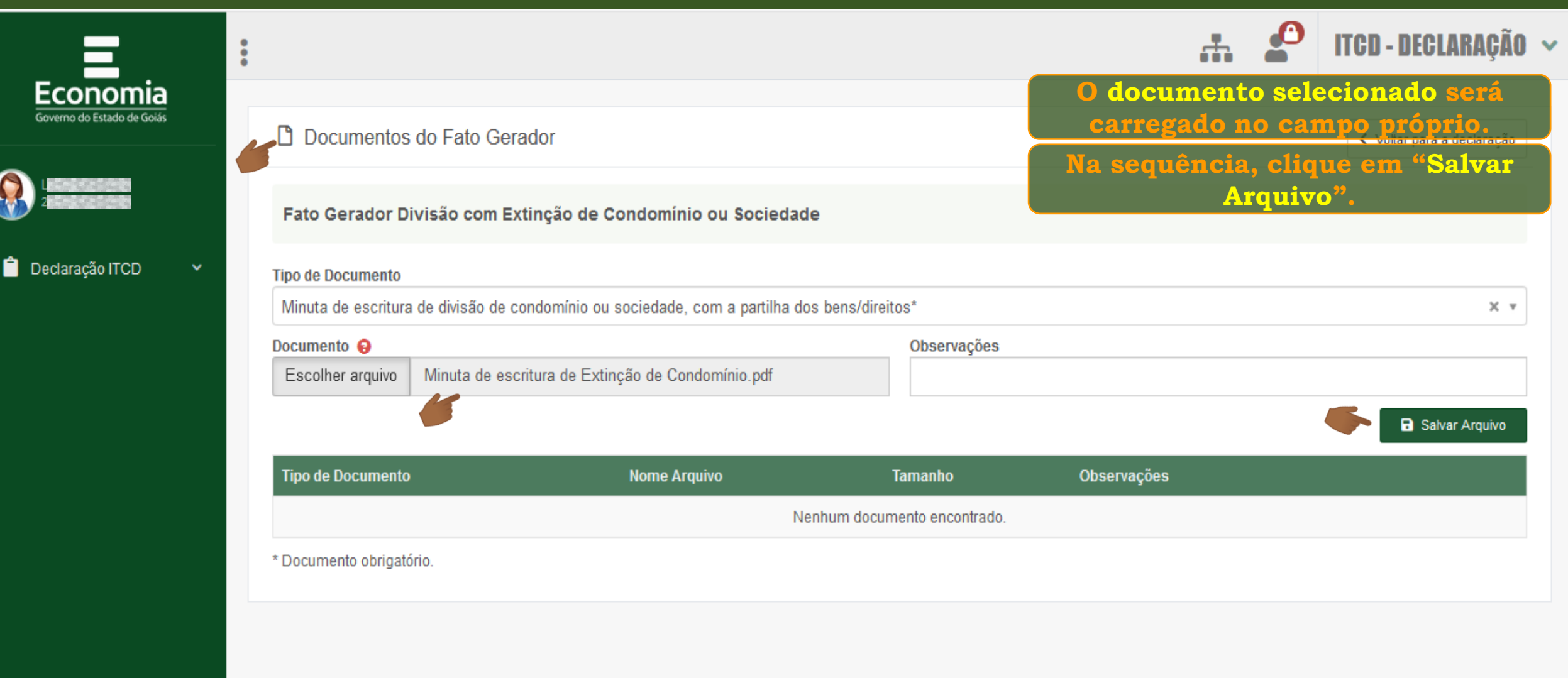

贷

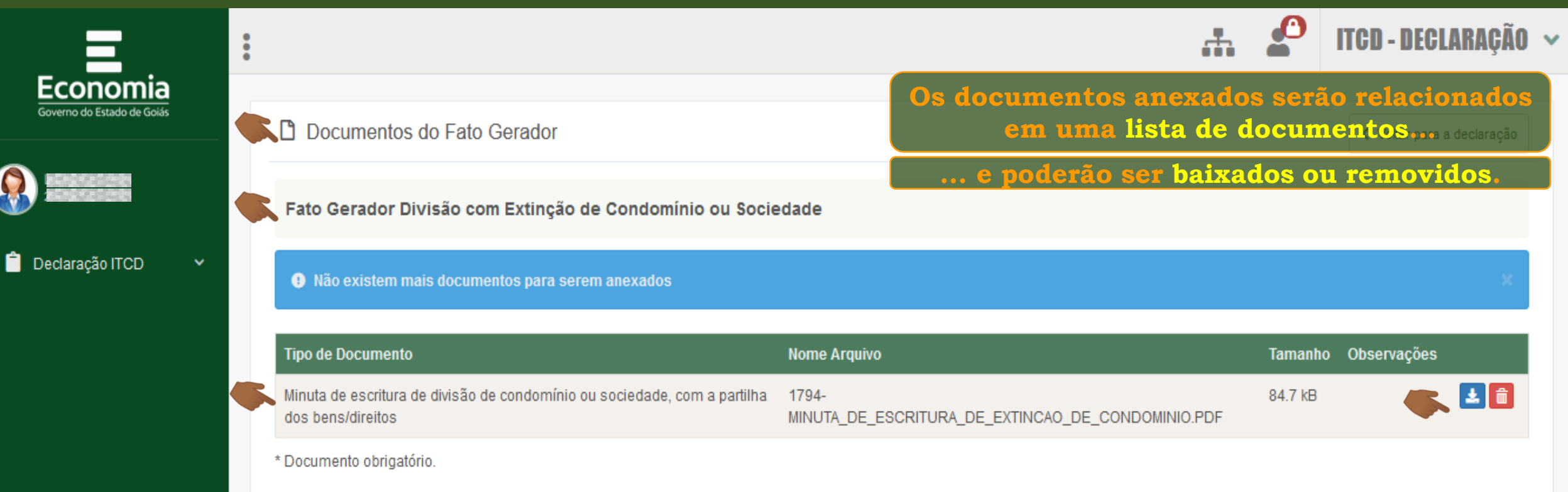

**Atenção! Os documentos marcados por asterisco \* são de apresentação obrigatória.**

**Se não forem anexados, você não conseguirá Enviar a Declaração.**

ひ

**COLLE** 

 $\rightarrow$  Declarante

₹,

#### **Repita os mesmo procedimentos para anexar os documentos do Declarante.**

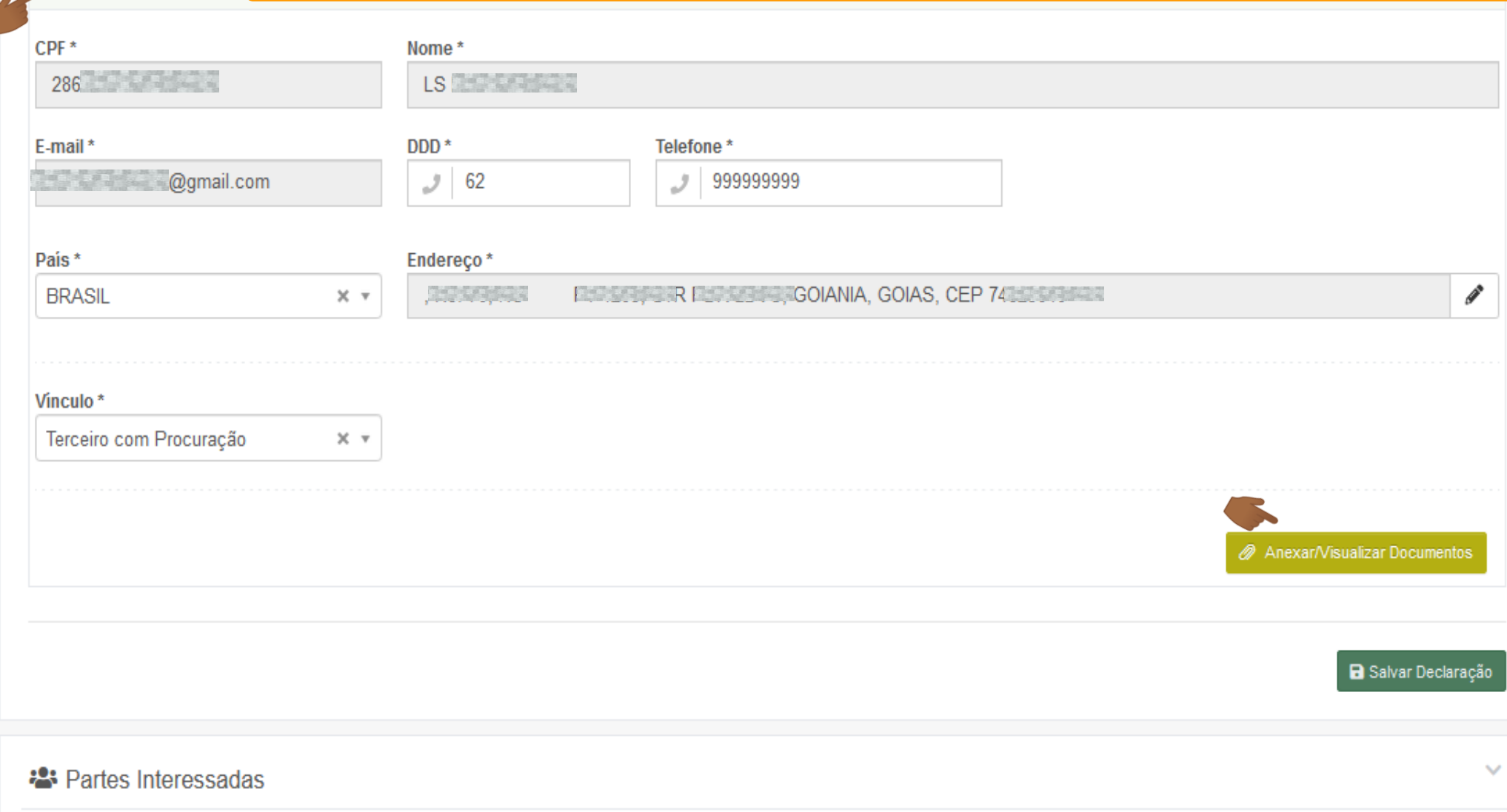

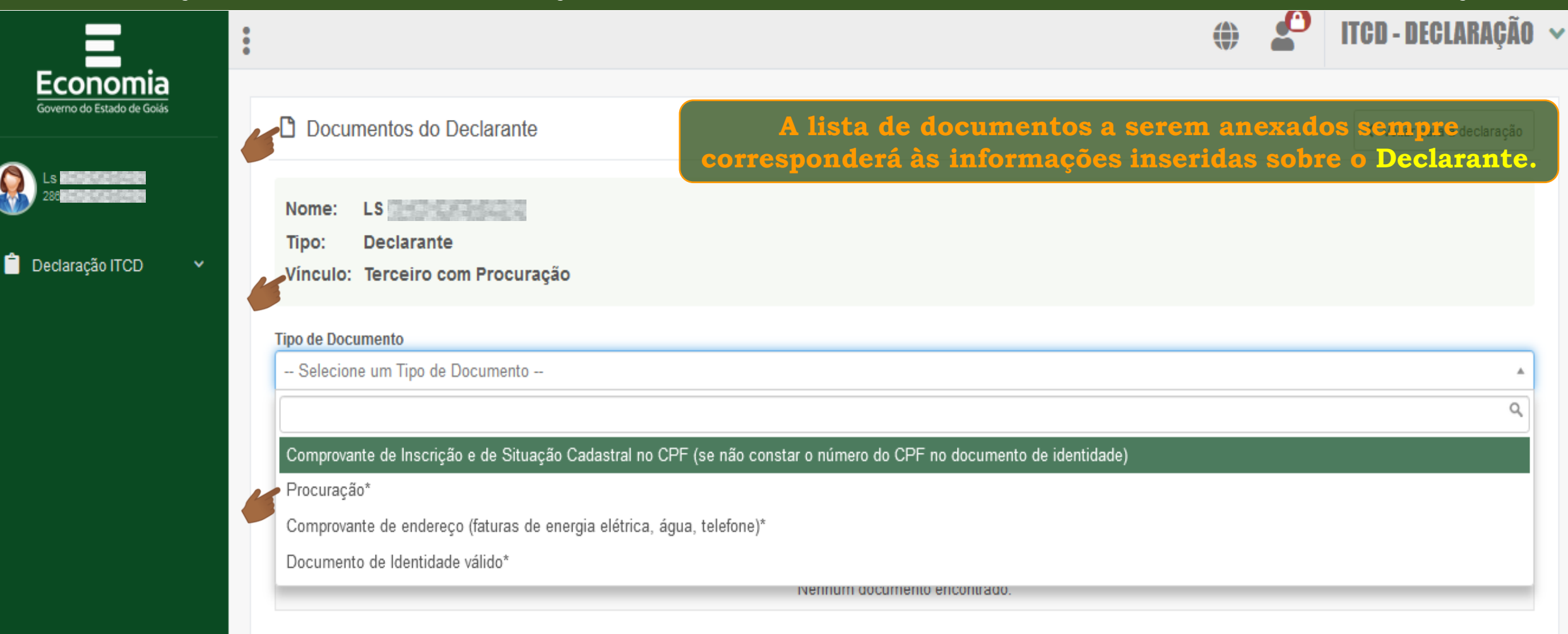

 $\Box$   $\bullet$   $\rightarrow$ 

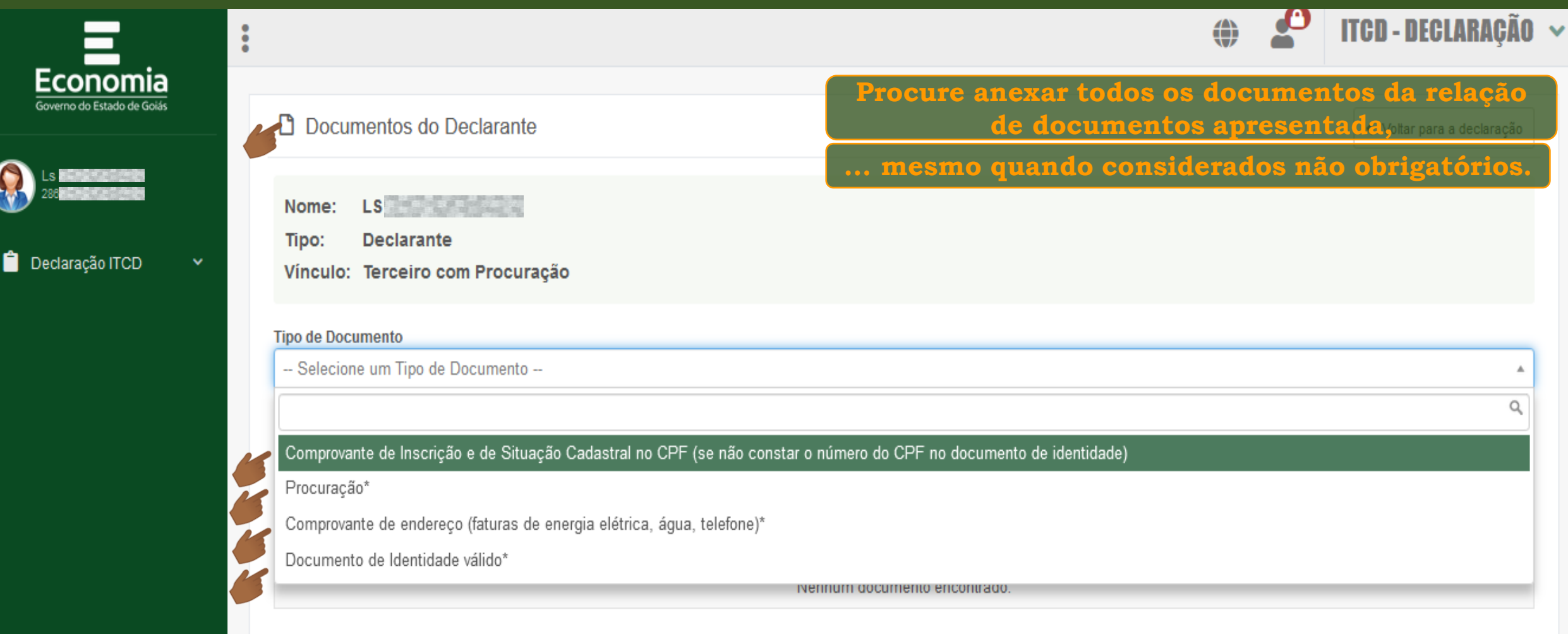

 $\Box$   $\Box$   $\Box$ 

**Quanto mais completa a documentação anexada,** 

**... maior a segurança da análise e avaliação corretas dos dados informados.**

ENOS

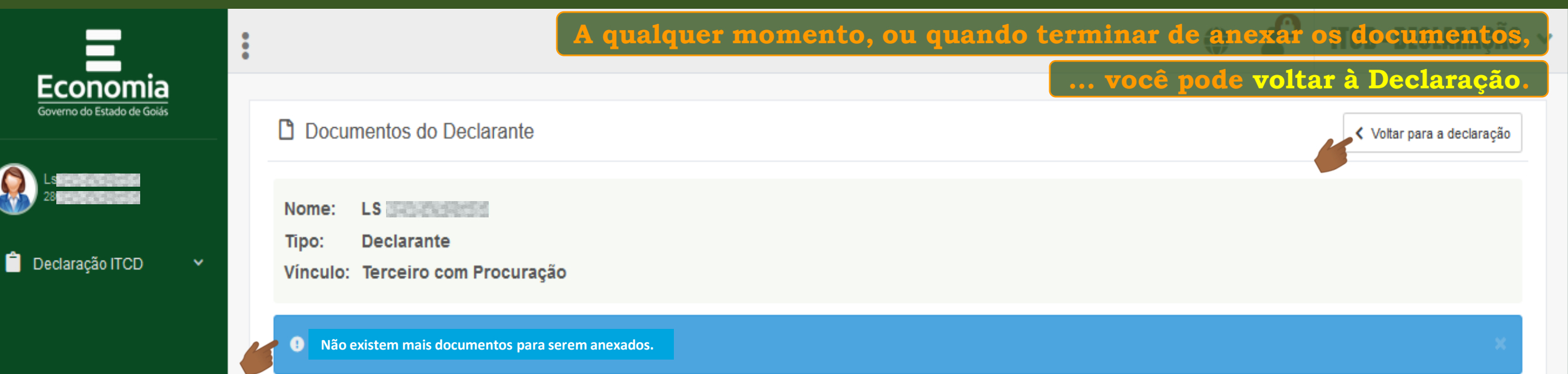

÷Ö.

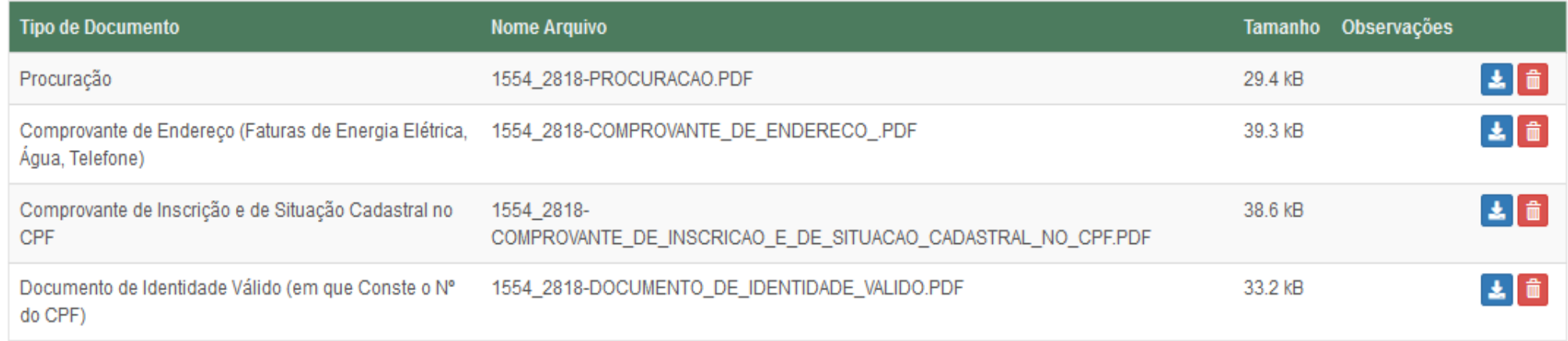

 $\frac{1}{200}$ 

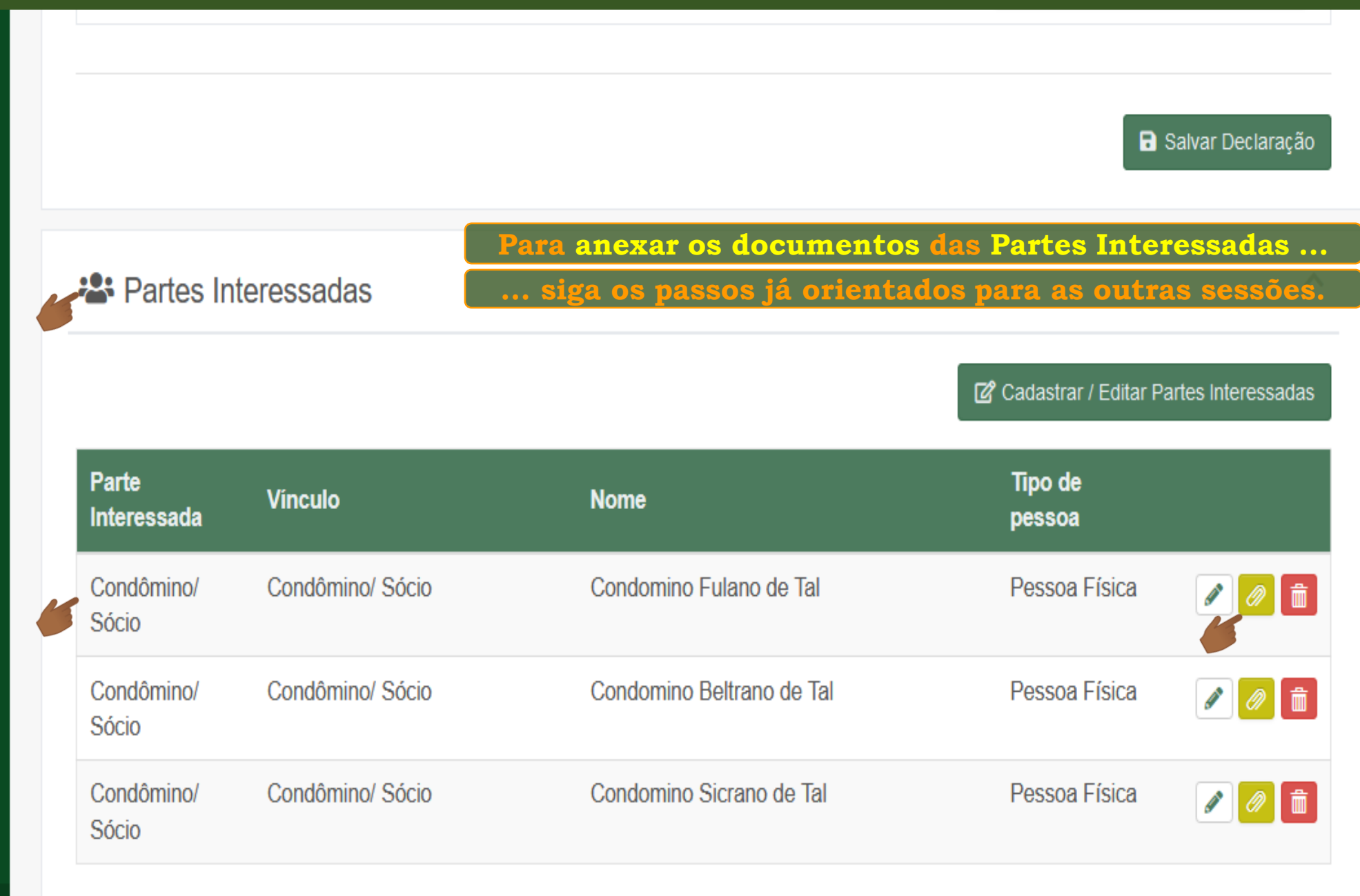

舂

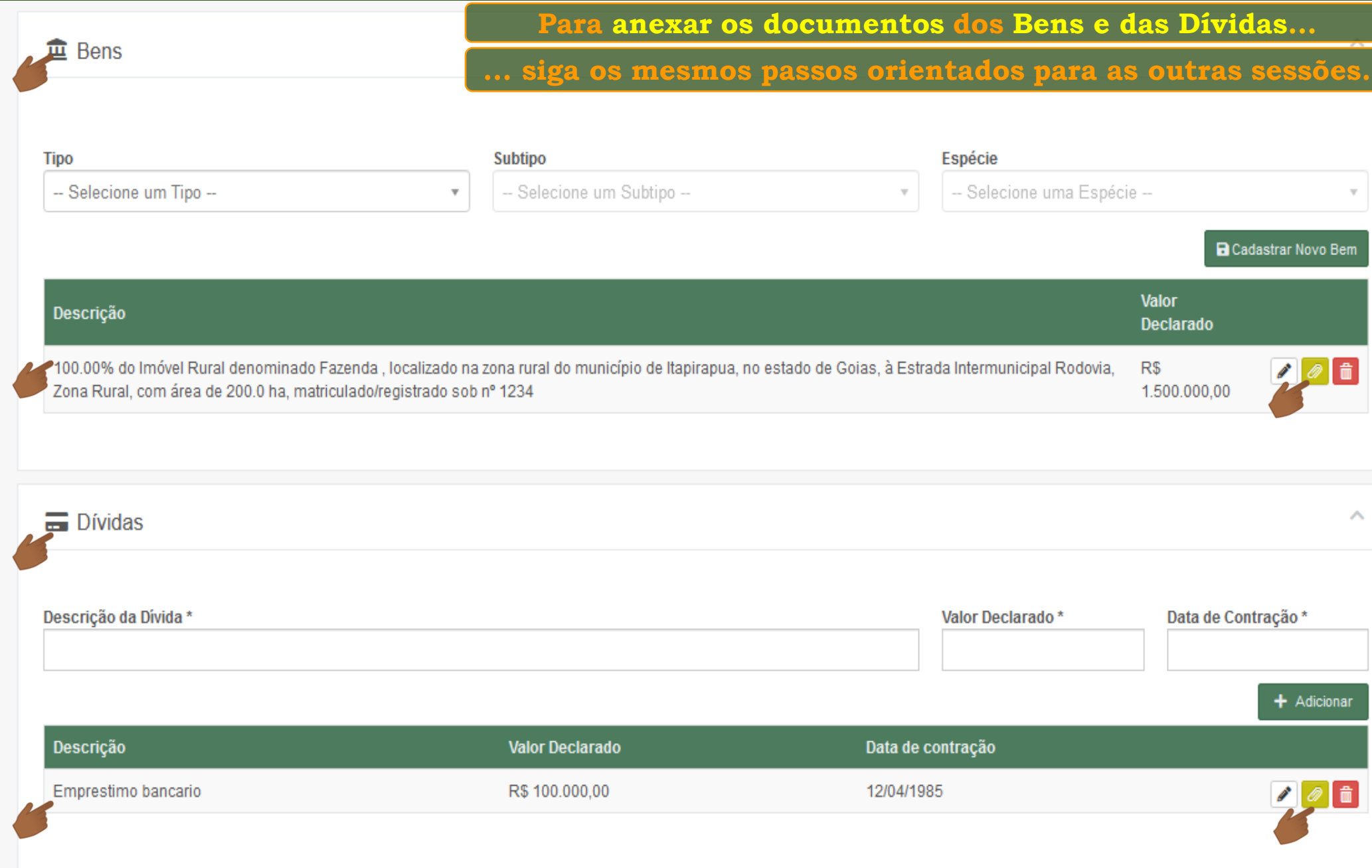

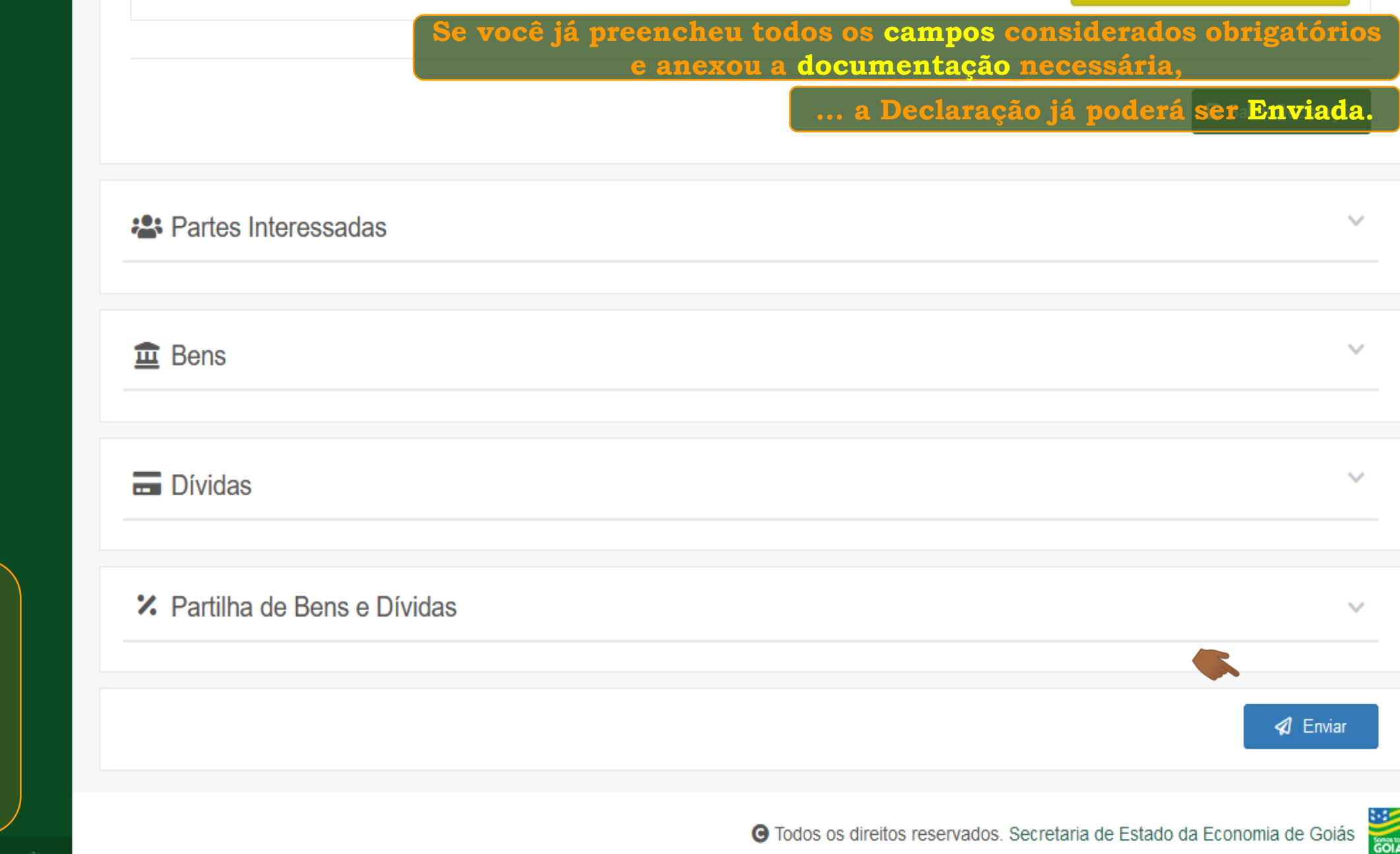

**Consulte o tutorial "Enviando a Declaração"**

≗

Q

 $\ddot{\mathbf{Q}}$ 

 $\cup$ 

**Fim**